## **Приложение к рабочей программе дисциплины Экономическая информатика**

Направление подготовки – 38.03.01 Экономика Направленность (профиль) – Бухгалтерский учет, анализ и аудит Учебный план 2016 года разработки

## **ФОНД ОЦЕНОЧНЫХ СРЕДСТВ**

## **1. Назначение фонда оценочных средств (ФОС) по дисциплине**

ФОС по учебной дисциплине – совокупность контрольных материалов, предназначенных для измерения уровня достижения обучающимся установленных результатов обучения, а также уровня сформированности всех компетенций (или их частей), закрепленных за дисциплиной. ФОС используется при проведении текущего контроля успеваемости и промежуточной аттестации обучающихся.

Задачи ФОС:

- управление процессом приобретения обучающимися необходимых знаний, умений, навыков и формированием компетенций, определенных в ФГОС ВО;

- оценка достижений обучающихся в процессе изучения дисциплины с выделением положительных/отрицательных результатов и планирование предупреждающих/ корректирующих мероприятий;

- обеспечение соответствия результатов обучения задачам будущей профессиональной деятельности через совершенствование традиционных и внедрение в образовательный процесс университета инновационных методов обучения.

## **2. Структура ФОС и применяемые методы оценки полученных знаний**

## **2.1 Общие сведения о ФОС**

ФОС позволяет оценить освоение всех указанных в рабочей программе дескрипторов компетенции, установленных ОПОП. В качестве методов оценивания применяются: экспрессопрос, защита отчетов по лабораторным работам.

Структурными элементами ФОС по дисциплине являются: ФОС для проведения текущего контроля, состоящие из устных, письменных заданий, тестов, шкалы оценивания (защита отчетов по лабораторным работам), ФОС для проведения промежуточной аттестации (зачет с оценкой), состоящий из вопросов, требующих письменного ответа, и других контрольно-измерительных материалов, описывающих показатели, критерии и шкалу оценивания.

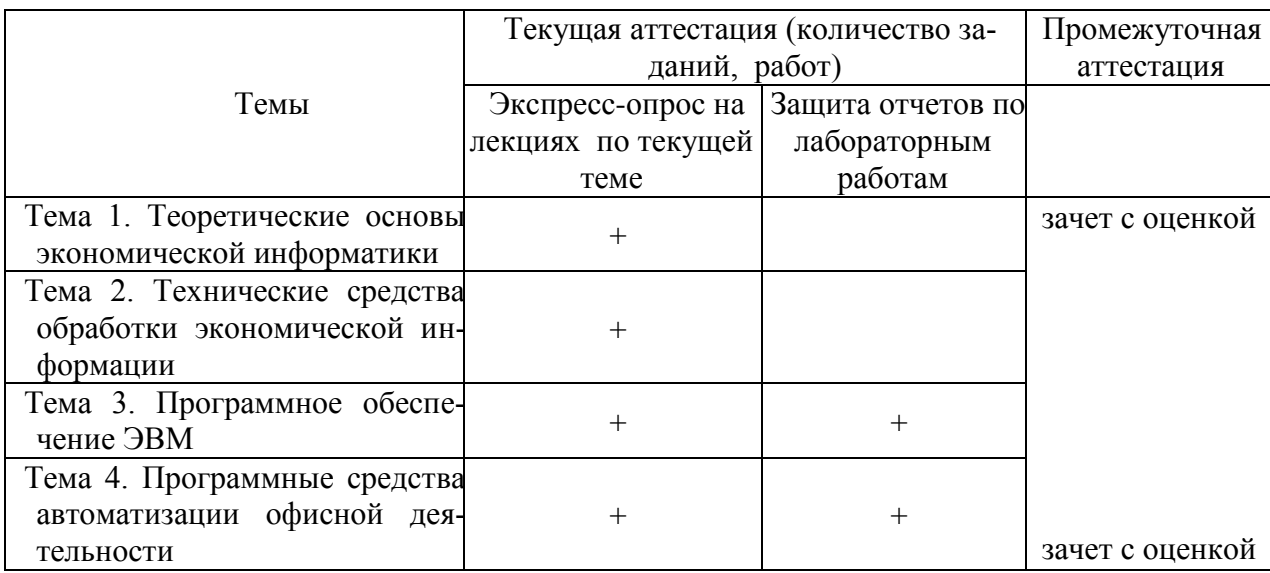

**Применяемые методы оценки полученных знаний по разделам дисциплины**

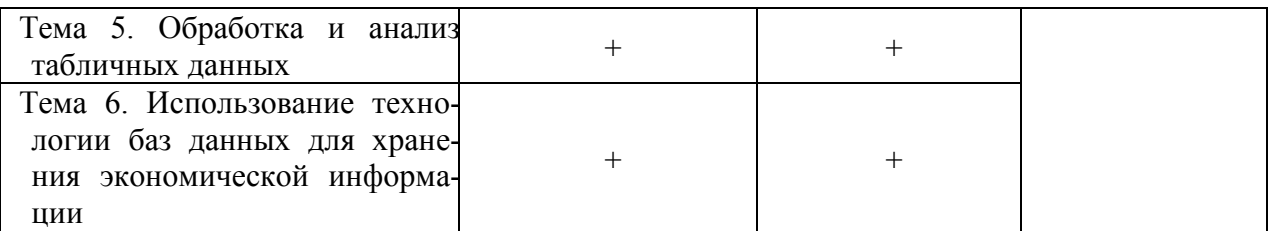

## 2.2 Оценочные материалы для проведения текущего контроля

## Экспресс опрос на лекциях по текущей теме

## Критерии оценивания

Оценивание текущего экспресс-опроса осуществляется по шкале оценивания - зачтено/не зачтено.

Количество попыток прохождения опроса и время на его прохождение - не ограничено. Критерии оценивания при текущем контроле (экспресс опрос на лекциях по текущей

 $reme):$ 

- полнота и правильность ответа;

- степень осознанности, понимания изученного;

- языковое оформление ответа.

Показатели и шкала оценивания:

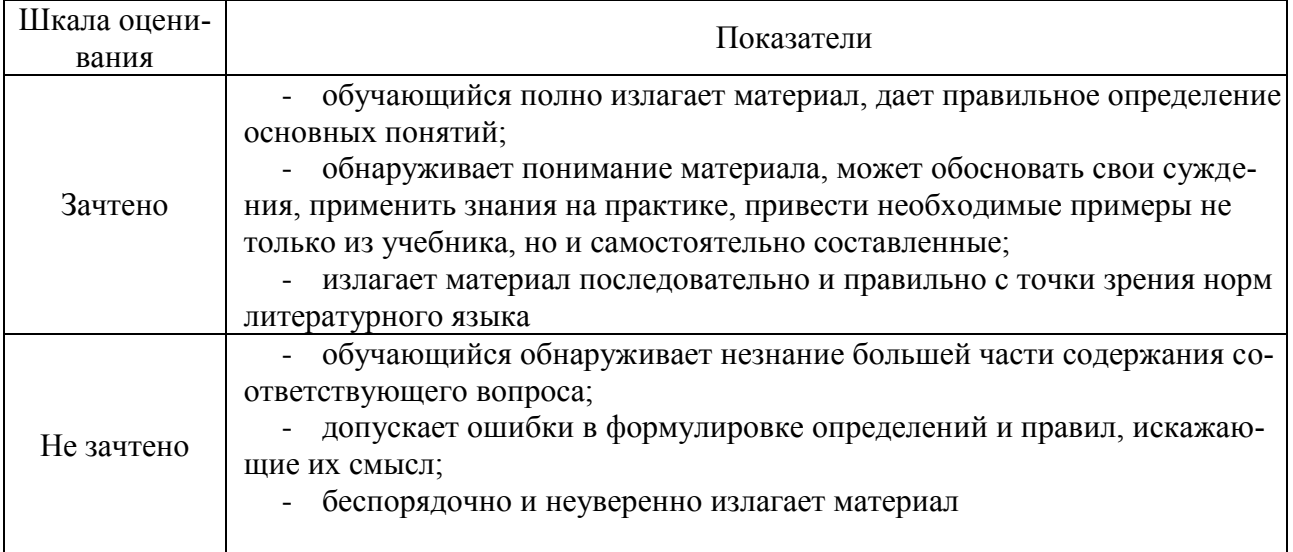

Перечень контрольных вопросов, задаваемых при экспресс-опросе.

## Тема 1. Теоретические основы экономической информатики

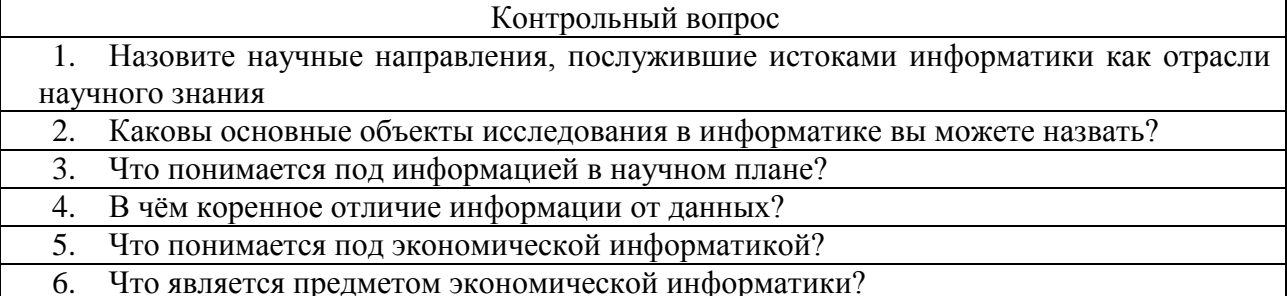

## Тема 2. Технические средства обработки экономической информации

Контрольный вопрос

 $1 -$ Назовите принципы фон Неймана логического устройства ЭВМ.

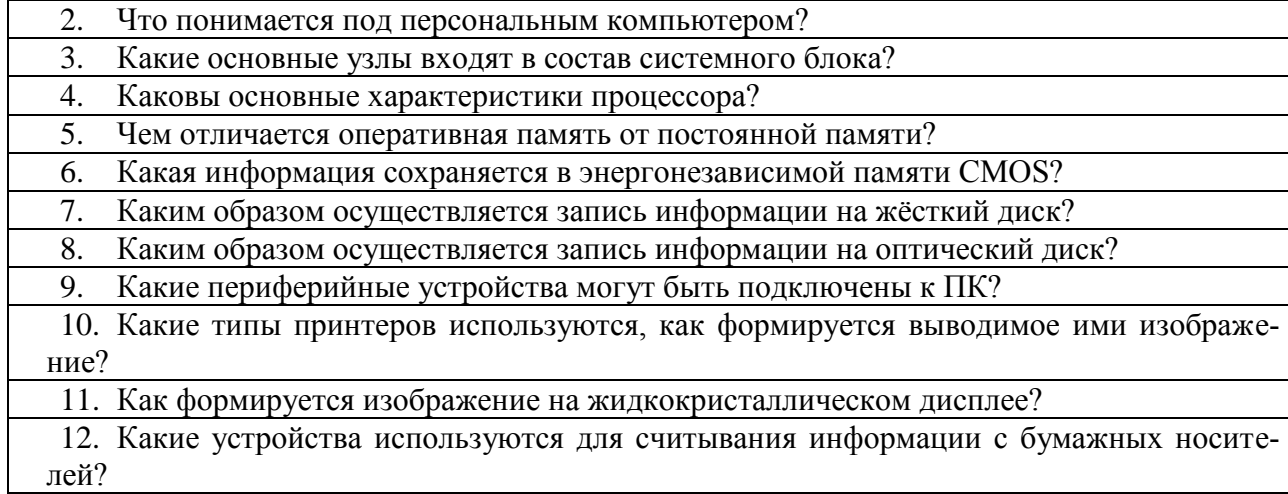

# Тема 3. Программное обеспечение ЭВМ

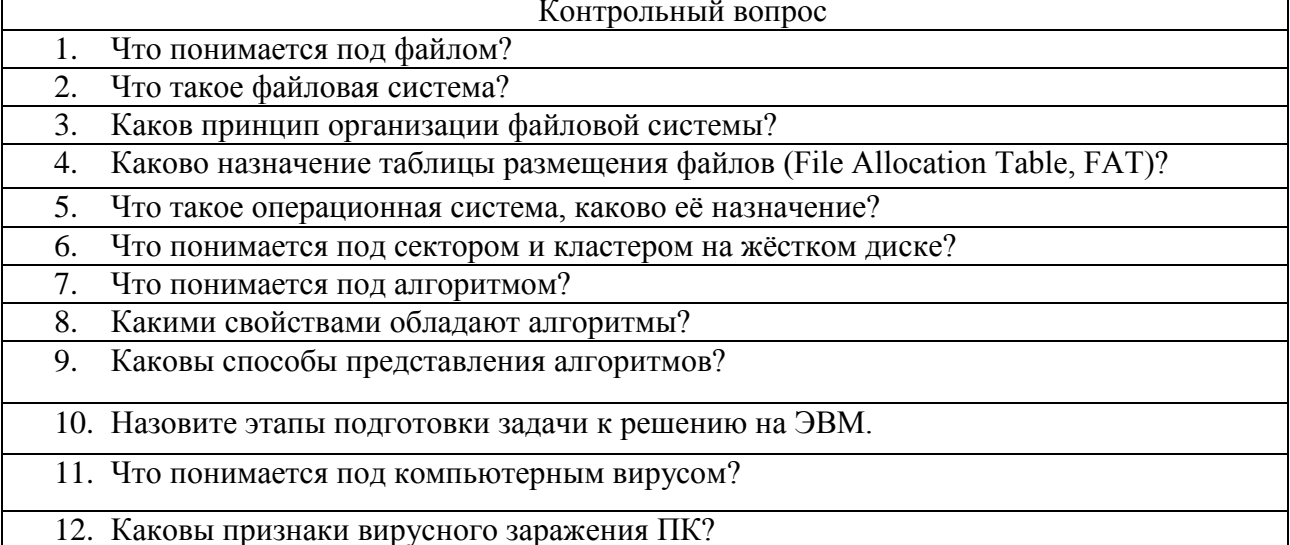

# Тема 4. Программные средства автоматизации офисной деятельности

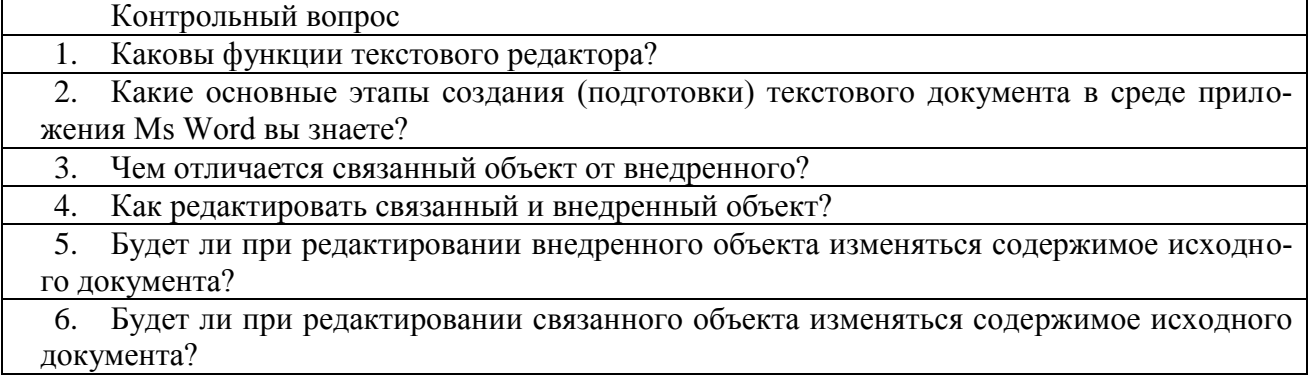

# Тема 5. Обработка и анализ табличных данных

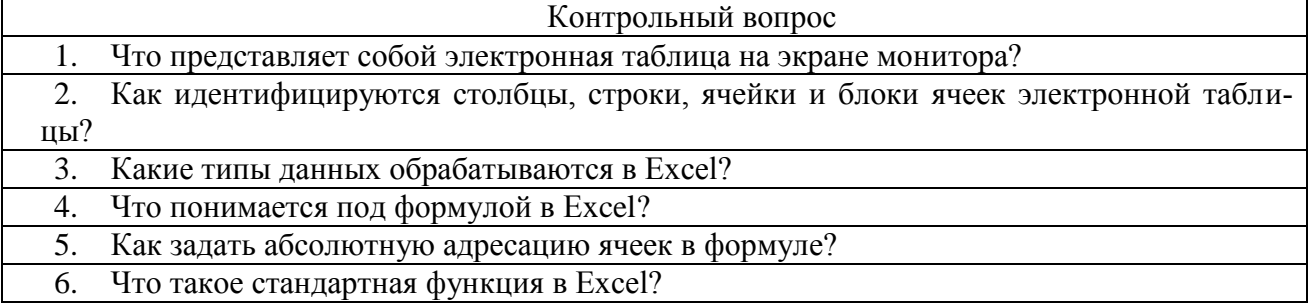

- 7. Какие требования предъявляются к таблице, чтобы её можно было использовать как базу данных?
- Чем отличается расширенный фильтр от автофильтра? 8.
- 9. Как осуществить сортировку по нескольким ключам?
- 10. Какие категории стандартных функций вы можете назвать?

#### Тема 6. Использование технологии баз данных для хранения экономической информации

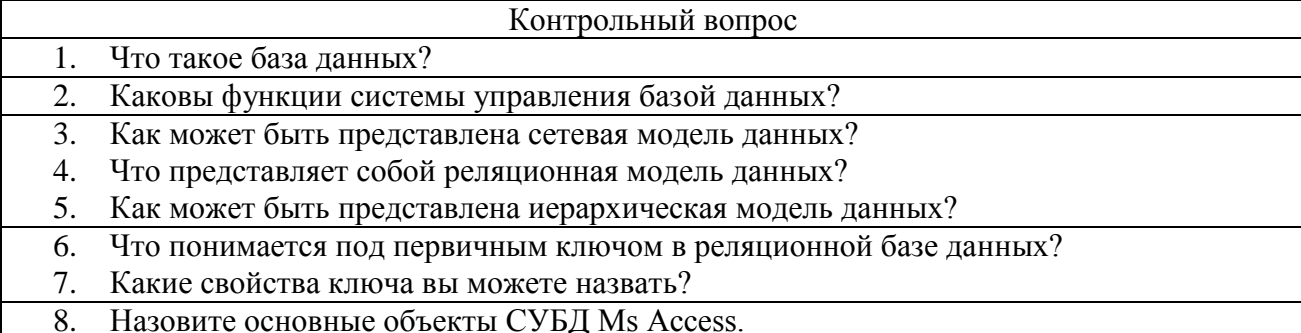

## Защита отчётов по лабораторным работам

## Критерии оценивания

Оценивание отчетов по лабораторным работам осуществляется по номинальной шкале - зачтено/не зачтено. Общая оценка каждого ответа осуществляется в отношении полноты объяснения теории, метода и способа выполнения лабораторной работы к общему содержанию вопроса (выражается в процентах). Защита лабораторных работ осуществляется путем письменного или устного ответа на контрольные вопросы, которые даны к каждой работе.

В процессе оценивания учитываются отдельные критерии и их «весомость».

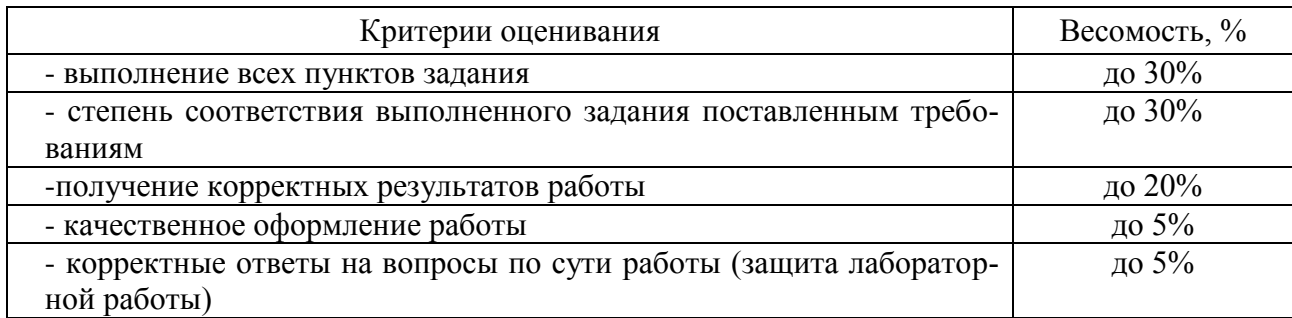

## Оценка «зачтено» выставляется, если набрано более 75%.

## Перечень контрольных вопросов, задаваемых при защите отчетов по лабораторным работам.

Тема 3. Программное обеспечение ЭВМ Лабораторная работа 1. Операционная система Windows

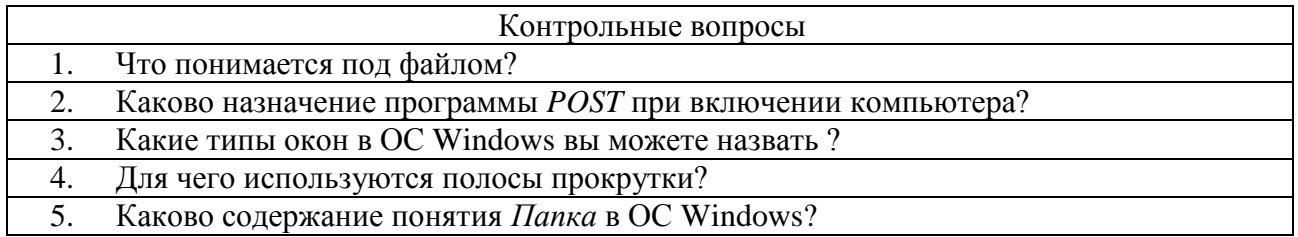

Тема 4. Программные средства автоматизации офисной деятельности. Лабораторная работа 2. Создание документов в среде приложения Ms Word

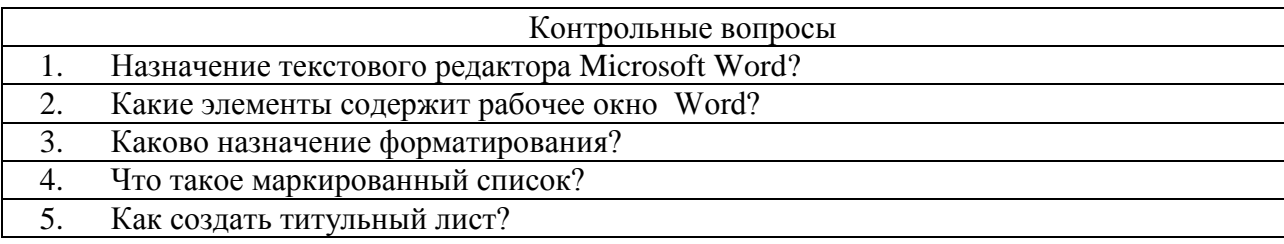

Тема 4. Программные средства автоматизации офисной деятельности. Лабораторная работа 3. Работа с таблицами в среде приложения Ms Word

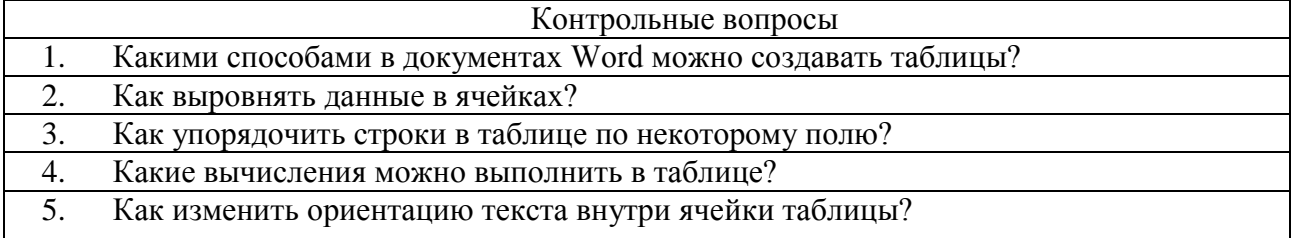

Тема 4. Программные средства автоматизации офисной деятельности . Лабораторная работа 4. Использование графических объектов в документах Ms Word

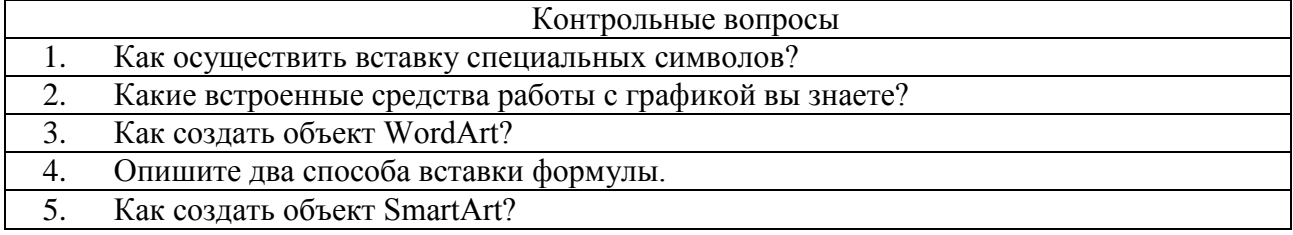

Тема 5. Обработка и анализ табличных данных Лабораторная работа 5. Создание таблиц в Ms Excel

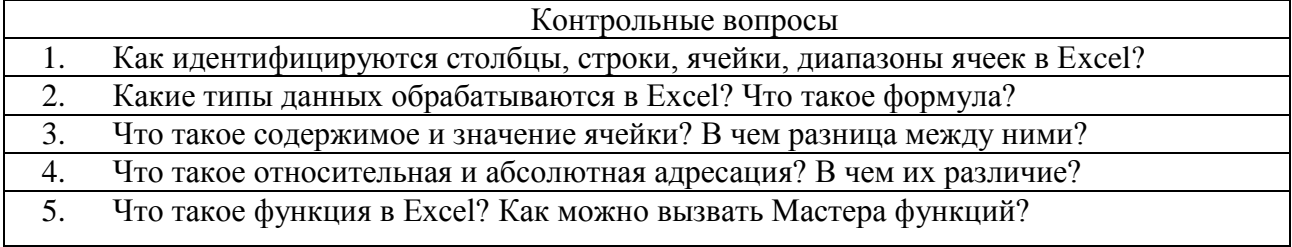

Тема 5. Обработка и анализ табличных данных Лабораторная работа 6. Графическое представление данных в Ms Excel

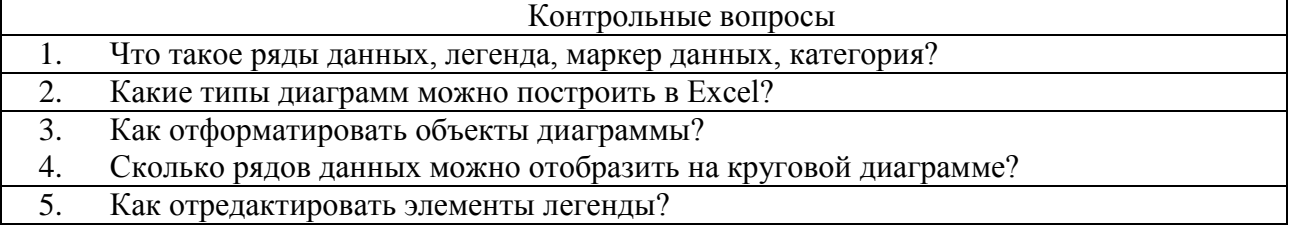

Тема 5. Обработка и анализ табличных данных. Лабораторная работа 7. Расчѐты в Ms Excel

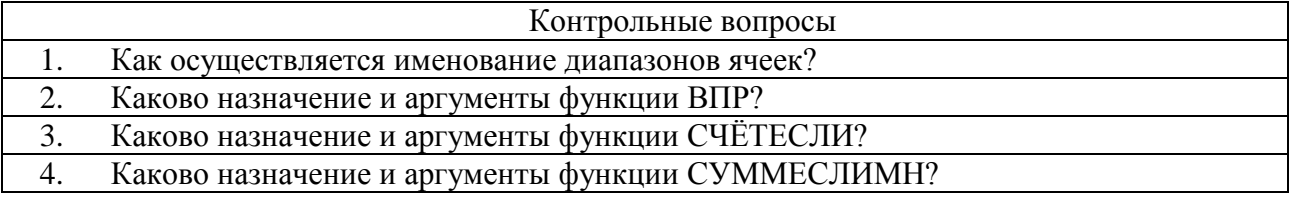

#### $5<sub>1</sub>$ Как осуществляется сортировка строчек в таблице по одному или нескольким ключам $\gamma$

Тема 5. Обработка и анализ табличных данных. Лабораторная работа 8. Обобщение и анализ табличных ланных Ms Excel

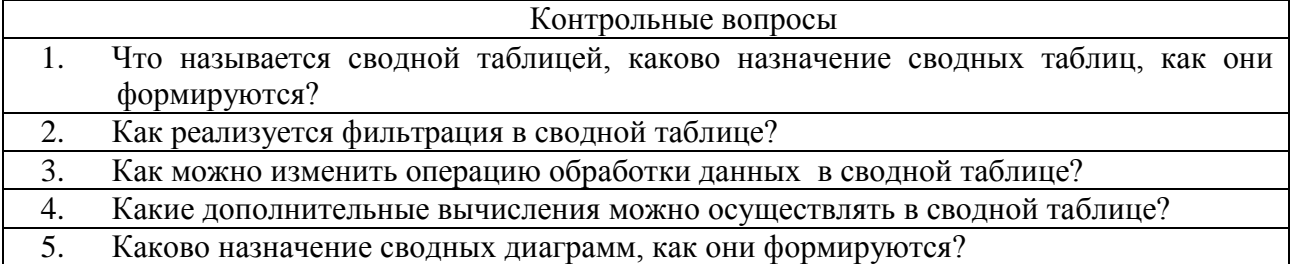

Тема 6. Использование технологии баз данных для хранения экономической информации. Лабораторная работа 9. Реализация технологии баз данных средствами приложения Ms Excel

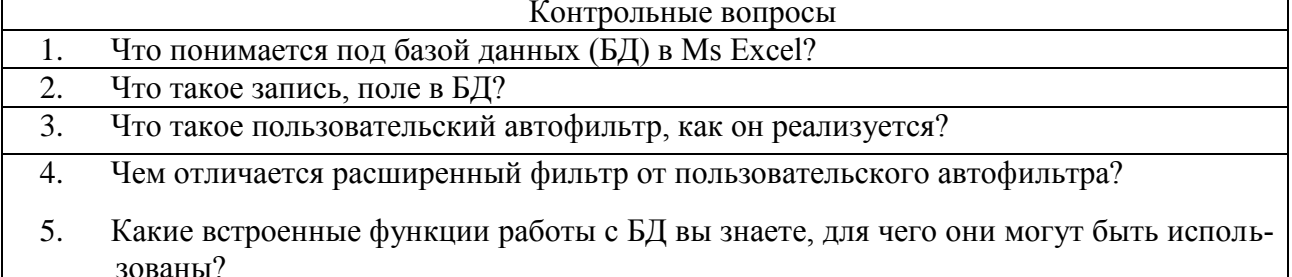

## 2.3 Оценочные средства для проведения промежуточной аттестации

#### Зачет с опенкой

Условием допуска к промежуточной аттестации (зачёт с оценкой) является выполнение и успешная защита (получение отметки «зачтено») всех лабораторных работ и самостоятельно выполненных индивидуальных заданий.

Зачёт с оценкой проводится в виде письменной контрольной работы. Каждому студенту выдаётся индивидуальный вариант из пяти вопросов по разным темам дисциплины. На зачете с оценкой результирующая оценка выставляется по четырех балльной системе (неудовлетворительно, удовлетворительно, хорошо, отлично).

Критерии оценивания:

- полнота и правильность ответа;
- степень осознанности, понимания изученного;
- языковое оформление ответа.

| Шкала оценивания | Показатели                                                                                                    |
|------------------|----------------------------------------------------------------------------------------------------|
| Отлично          | - обучающийся полно излагает материал, дает правильное опреде-<br>ление основных понятий;<br>- обнаруживает понимание материала, может обосновать свои суж-<br>дения, применить знания на практике, привести необходимые<br>примеры не только из учебника, но и самостоятельно составлен-<br>ные, в том числе из будущей профессиональной деятельности;<br>- излагает материал последовательно и правильно с точки зрения<br>норм литературного языка |

Показатели и шкала оценивания при промежуточном контроле (зачёт с оценкой):

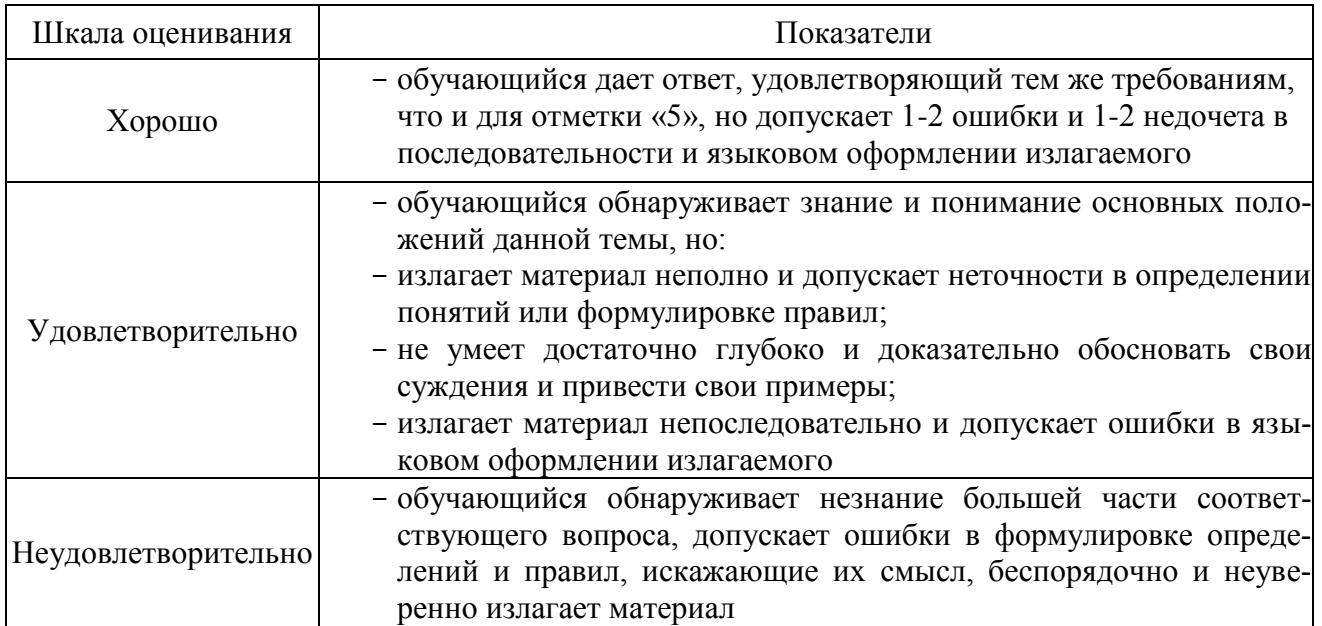

## Перечень вопросов к зачету с оценкой

Контрольные вопросы

- $1.$ Понятие об информатике. Информатика как наука.
- $2.$ Понятие информации, соотношение понятий «информация» и «данные».
- $3.$ Основные объекты исследования информатики.
- $\overline{4}$ . Основные методы исследования в информатике.
- $\overline{5}$ Экономическая информация. Экономическая информатика.
- 6. Структурная схема ЭВМ. Назначение отдельных структурных блоков.
- $7<sub>1</sub>$ Принципы Дж. фон Неймана, лежащие в основе создания ЭВМ.
- 8. Поколения ЭВМ, отличительные характеристики отдельных поколений.
- 9. Понятие персонального компьютера (ПК). Отличительные признаки ПК.
- 10. Базовая конфигурация ПК. Системный блок, его основные компоненты, их назначение.
- 11. Материнская плата, размешаемые на ней компоненты, их назначение.

12. Процессор ПК, основные характеристики (тактовая частота, разрядность, система команд).

- 13. Понятие шины, типы шин и их назначение.
- 14. Внутренняя память ПК, Оперативная память (RAM), ее назначение, характеристики.
- 15. Постоянная память (ROM), ее назначение, характеристики. Понятие базовой системы ввода-вывода (BIOS).
- 16. Энергонезависимая CMOS- память, её назначение.

17. Внешняя память ПК. Накопитель на жестком магнитном диске, принцип записи и считывания данных, характеристики.

- 18. Оптические диски, их типы. Принцип записи и считывания данных с диска.
- 19. Устройства ввода информации в ПК. Клавиатура, принцип действия.
- 20. Устройства ввода графической информации. Сканер принцип действия.

21. Вывод информации на экран. Типы мониторов, формирование изображения на экране, основные характеристики.

22. Вывод информации на бумажный носитель. Типы принтеров, формирование изображения на бумажном носителе.

Системное программное обеспечение (состав и назначение). 23.

24. Прикладное программное обеспечение (состав и назначение).

25. Операционная система (ОС), назначение, основные задачи. Классификация ОС. Типовая архитектура ОС.

26. Понятие файла. Именование файлов.

27. Файловая система, ее функции. Понятие каталога (папки).

28. Назначение FAT-таблицы, ее содержание. Понятие сектора и кластера на диске.

29. Понятие алгоритма, свойства алгоритма. Способы представления алгоритмов. Типы вычислительных алгоритмов.

30. Понятие о языках программирования. Классификация языков программирования.

31. Понятие машинного языка. Языки символического кодирования. Понятие о трансляции и трансляторе.

Классификация языков высокого уровня, отличие от машино-ориентированных язы-32. KOB.

Пакет MS Office, состав приложений и их назначение. Способы обмена информацией 33. между приложениями MS Office.

Табличный процессор MS Excel - назначение. Типы обрабатываемых данных (при-34. меры).

35. MS Excel - понятие об относительной, абсолютной и смешанной адресации ячеек (примеры).

36. MS Excel - содержимое, значение и отображаемое значение ячейки. Именование ячеек и диапазонов ячеек (примеры).

MS Excel - типы операций над содержимым ячеек (примеры). Типы выражений в 37. ячейках (примеры).

38. MS Excel - реализация возможности подведения промежуточных итогов, этапыформирования. Уровни детализации представления данных.

39. MS Excel – этапы создания сводных таблиц и сводных диаграмм.

40. MS Excel – расширенный фильтр, возможности, этапы применения.

41. MS Excel – стандартная функция: ЕСЛИ, формат, назначение аргументов, пример применения.

42. MS Excel – стандартная функция: СУММЕСЛИ, формат, назначение аргументов, пример применения.

43. MS Excel - стандартная функция: СУММЕСЛИМН, формат, назначение аргументов, пример применения.

44. MS Excel – стандартная функция: СЧЁТЕСЛИ, формат, назначение аргументов, пример применения.

45. MS Excel – стандартная функция: СЧЁТЕСЛИМН, формат, назначение аргументов, пример применения.

46. MS Excel - стандартная функция: ВПР, формат, назначение аргументов, пример применения.

47. MS Excel – стандартная функция: БДСУММ, формат, назначение аргументов, пример применения.

48. MS Excel - стандартная функция: БСЧЁТ - назначение и примеры применения.

49. MS Excel – реализация сортировки записей в таблице по нескольким ключам (примеры).

50. MS Excel - понятие базы данных списочной структуры, предъявляемые требования к таблице. Понятия поле и запись.

51. Характеристика подходов к организации хранения данных на машинных носителях в информационных системах, их достоинства и недостатки.

52. Понятие базы данных (БД), в чём её преимущества?

53. Каковы функции системы управления базой данных (СУБД).

- 54. Понятие модели данных. Представление иерархической и сетевой модели данных
- 55. В каком виде может быть представлена реляционная модель данных?

56. Стадии проектирования БД. Понятие инфологической модели предметной области.

Понятия теоретико-множественного отношения. Реляционная модель данных. Поня-57. тие ключа отношения. Реляционная база данных.